## The documents related to a scheme can be navigated through the same way as any other folder structure

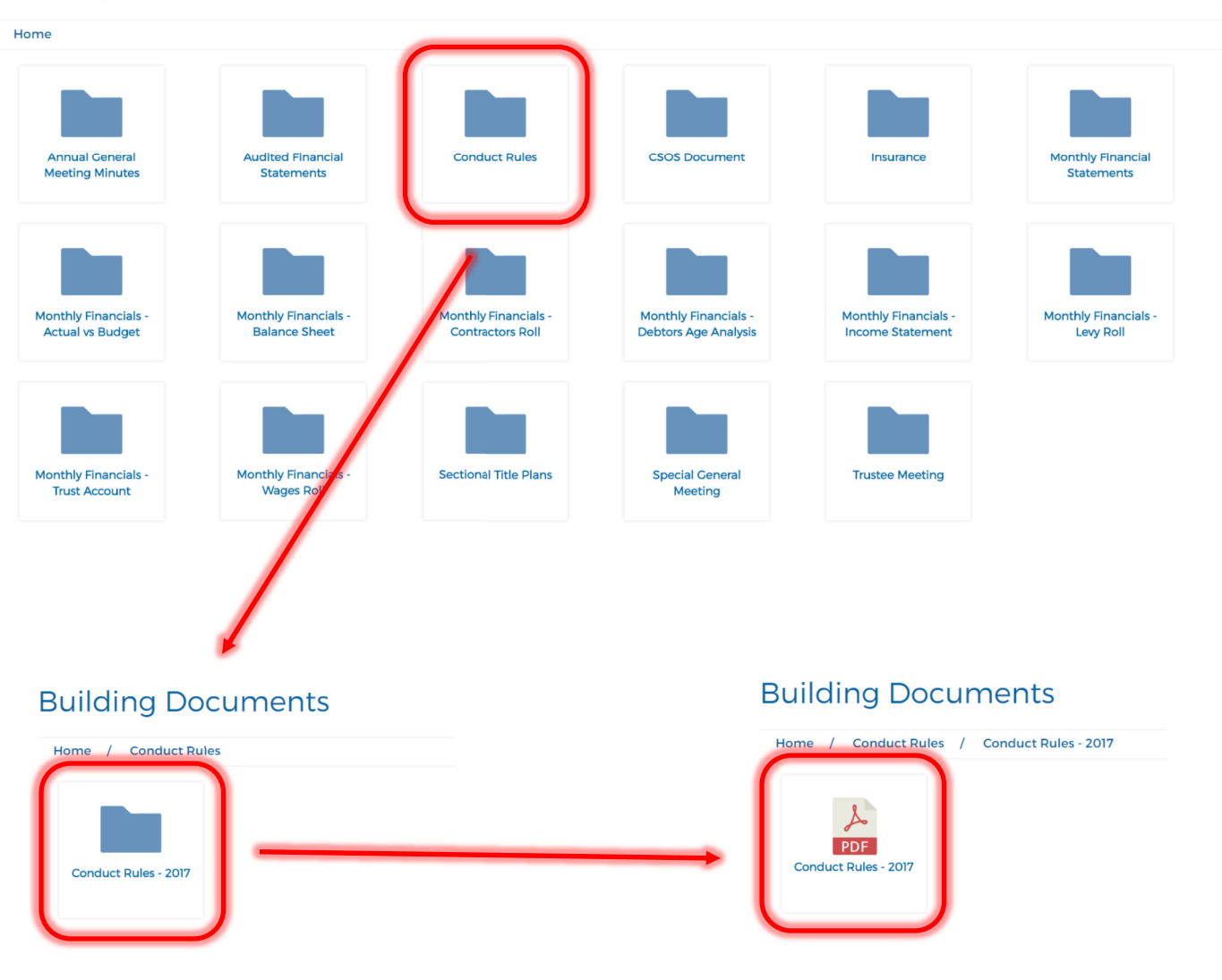

## **Building Documents**